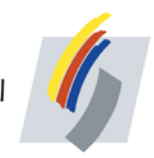

# **Information zur thermischen Abrechnung von Erdgas nach G 685**

In Deutschland wird die thermische Erdgasabrechnung auf der Grundlage einheitlicher eichrechtlicher Vorschriften sowie den nach den anerkannten Regeln der Technik, hier insbesondere dem Regelwerk des Deutschen Vereins des Gas- und Wasserfaches e.V. (DVGW). Die Abrechnung des Gasverbrauchs erfolgt nach dem DVGW-Arbeitsblatt G 685 "Gasabrechnung". Die in diesem Arbeitsblatt festgelegten Verfahren sind mit den Landesbehörden für das Eichwesen und der Physikalisch-Technischen Bundesanstalt abgestimmt und entsprechenden Bestimmungen des Eichrechts. Die thermische Erdgasabrechnung unterliegt dabei der ständigen Kontrolle der zuständigen Eichaufsichtsbehörden des jeweiligen Bundeslandes. So ist zugleich ein Höchstmaß an Präzision und Unabhängigkeit gegeben. Erdgasverbrauch:

Der Erdgasverbrauch wird mit einem geeichten Gaszähler gemessen. Dieser misst dabei das Betriebsvolumen (Vb) des durchfließenden Erdgases. Die Maßeinheit ist Kubikmeter (m<sup>3</sup>). Der Erdgasverbrauch errechnet sich aus der Differenz des Zählerstandes zu Beginn und Ende einer Abrechnungsperiode (in der Regel 12 Monate).

Falls in den Erdgas- und Netznutzungsabrechnungen die Abrechnungszeitspanne unterteilt werden muss, wie z.B. bei Änderung der gesetzlichen Abgaben und keine Ablesung des Gaszählers vorliegt, ermittelt die Stadtwerke Bühl GmbH die thermische Energiemenge nach den Vorgaben des DVGW-Arbeitsblattes G685.

# **Die exakte Berechnung der thermischen Energie von Erdgas:**

Für die exakte Berechnung der thermischen Energie von Erdgas wird das bezogene Normvolumen und der Brennwert des Erdgases benötigt. Die bezogene thermische Energie berechnet sich durch Multiplikation des Normvolumens mit dem Brennwert gemäß:

$$
E = V_n \times HS_{eff}
$$

Hseff ist der während des Bezugszeitraums gemittelte Brennwert. Das Normvolumen Vn beschreibt die bezogene Menge Erdgas bei Normbedingungen (Gastemperatur 0°C, Gasdruck 1013,25 mbar).

# **Die Ermittlung des Normvolumens:**

Da in der Regel vor Ort andere Gastemperaturen und Gasdrücke am Gaszähler herrschen ist entweder die Messung von Temperatur und Druck oder die Festsetzung von Fixwerten nach DVGW G 685 notwendig. Unabhängig vom gewählten Verfahren wird zur Umrechnung vom Betriebsvolumen in das Normvolumen der folgende Zusammenhang zwischen den Größen Temperatur, Druck und Volumen eines idealen Erdgases genutzt:

$$
\frac{p_b\;x\;V_b}{T_b}=\frac{p_n\;x\;V_n}{T_n}
$$

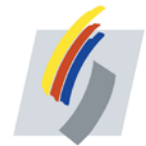

Der Index "n" gibt die Bedingungen für den Normzustand an, der Index "b" für den Betriebszustand. Der daraus abgeleitete Wert

$$
Z=\frac{T_n}{T_b}x\frac{p_b}{p_n}
$$

wird "z-Zahl" genannt. Die "z-Zahl" wird mit dem Betriebsvolumen multipliziert, um daraus das Normvolumen zu erhalten.

 $V_n = V_b \times Z$ 

# Die "z-Zahl" bei Fixwerten nach DVGW G 685:

In der Regel fallen die Fixwerte nach DVGW G 685 unter die vereinfachte Regelung zur Berechnung der z-Zahl. Dabei wird angenommen, dass die Gastemperatur 15°C beträgt. Der Gesamtdruck pb setzt sich aus dem am Gaszähler vorhandenen Luftdruck p<sub>atm</sub> und dem Effektivdruck peff des Gases zusammen. Da die genaue Bestimmung des Luftdrucks schwierig ist, ermöglicht die DVGW G 685 die Festlegung des Luftdrucks. Die DVGW G 685 schreibt hierzu vor, dass Netzgebiete in Höhenzonen aufzuteilen sind. Eine Höhenzone sollte dabei nicht mehr als 50 m, unter bestimmten Punkten auch 100 m umfassen und nach Möglichkeit Schwerpunkte der Versorgung abbilden. Die Höhe der Zone wird dann als die Höhe im Versorgungsschwerpunkt angenommen. Für das Netz der Stadtwerke Bühl wurden 7 Höhenzonen (s. weiter unten) festgelegt. Die Berechnung des Luftdruckes erfolgt dann nach der folgenden Formel

Die Berechnung des Luftdruckes erfolgt dann nach der folgenden Formel:

$$
p_{atm}=1016mabr-\Big(\frac{0,12\ mbar}{m\ x\ H}\Big)
$$

H steht für die zugeordnete Höhe, patm für den Luftdruck. Zu patm ist noch der Überdruck des Gases zu addieren. Der Überdruck peff ist in der Regel 22 mbar oder 23 mbar.

$$
p_b = p_{atm} + p_{eff}
$$

Daraus ergibt sich für jeden Kunden eine spezifische z-Zahl.

#### **Die Ermittlung des Brennwertes Hs,eff:**

Da Erdgas ein Naturprodukt ist, unterliegt es je nach Förderquelle leichten Schwankungen in der Zusammensetzung und damit auch im Energiegehalt (Brennwert). Die Stadtwerke Bühl erhalten zu Beginn jeden Monats den Brennwert für das im Vormonat in das Netz eingespeiste Erdgas. Die Ermittlung erfolgt nach der technischen Regel DVGW G 685.

Erhalten Sie eine Abrechnung oder Zwischeninformation über ihren Energieverbrauch, so ist aus diesen Monatsbrennwerten der für Sie zutreffende gemittelte Brennwert errechnet worden.

Die Gasbeschaffenheit ist damit unabhängig vom gewählten Erdgaslieferanten. Der Brennwert von Erdgas kann nach dem DVGW-Arbeitsblatt G 260 "Gasbeschaffenheit" zwischen 8,4 kWh/m<sup>3</sup> und 13,1 kWh/m³ schwanken.

Bea. Stand 01.06.2020 Seite **2** von **5**

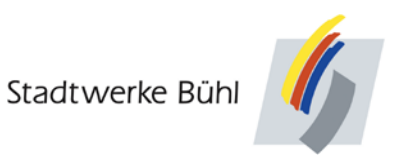

Im Netzbereich der Stadtwerke Bühl GmbH wird Erdgas der 2. Gasfamilie, Gruppe H mit einem Brennwert von ca. 11,0 - 11,3 kWh/m<sup>3</sup> transportiert. Der Brennwert H<sub>s</sub> ist die Wärmemenge, die bei vollständiger Verbrennung einer gegebenen Gasmenge in Luft frei werden würde, wobei der Druck p, bei dem die Reaktion abläuft, konstant bleibt und alle Verbrennungsprodukte auf die gleiche gegebene Temperatur wie die Reaktionspartner zurückgeführt werden.

Durch natürliche Beschaffenheitsschwankungen von Erdgas und die zeitbezogene Ermittlung des Abrechnungsbrennwertes gibt es keinen einheitlichen Brennwert für alle Kunden. Der Abrechnungsbrennwert Hs;eff für den jeweiligen Abrechnungszeitraum wird aktuell, kundenspezifisch und über den Zeitraum von zwei Zählerständenermittelt.

### **Die Höhenzonen für das Netzgebiet der Stadtwerke Bühl:**

Das gesamte Versorgungsgebiet der Stadtwerke Bühl GmbH ist gemäß G685 zurzeit in 7 Höhenzonen eingeteilt. Am Beispiel der Höhenzone 1 soll die Ermittlung des Luftdrucks erläutert werden:

Höhenzone 1: Pamb = 1016 mbar – 0,12mbar/m x 136 m = 1000 mbar

Aufgrund des ermittelten Luftdrucks wird unter Verwendung der vorstehenden Formel die entsprechende Zustandszahl ermittelt:

Im Folgenden finden Sie die sieben Höhenzonen unseres Netzgebietes:

**Zone Rheinebene:** Versorgungsschwerpunkt festgelegt: 136 m ü. NN

#### **Zone Altschweier:**

Versorgungsschwerpunkt festgelegt: 164 m ü. NN

**Zone Eisental:** Versorgungsschwerpunkt festgelegt: 163 m ü. NN

**Zone Klotzberg:** Versorgungsschwerpunkt festgelegt: 184 m ü. NN

#### **Zone Riegel:**

Versorgungsschwerpunkt festgelegt: 205 m ü. NN

# **Zone Windeck:**

Versorgungsschwerpunkt festgelegt: 322 m ü. NN

#### **Zone Neusatz:**

Versorgungsschwerpunkt festgelegt: 229 m ü. NN

Stadtwerke Bühl

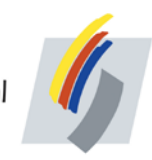

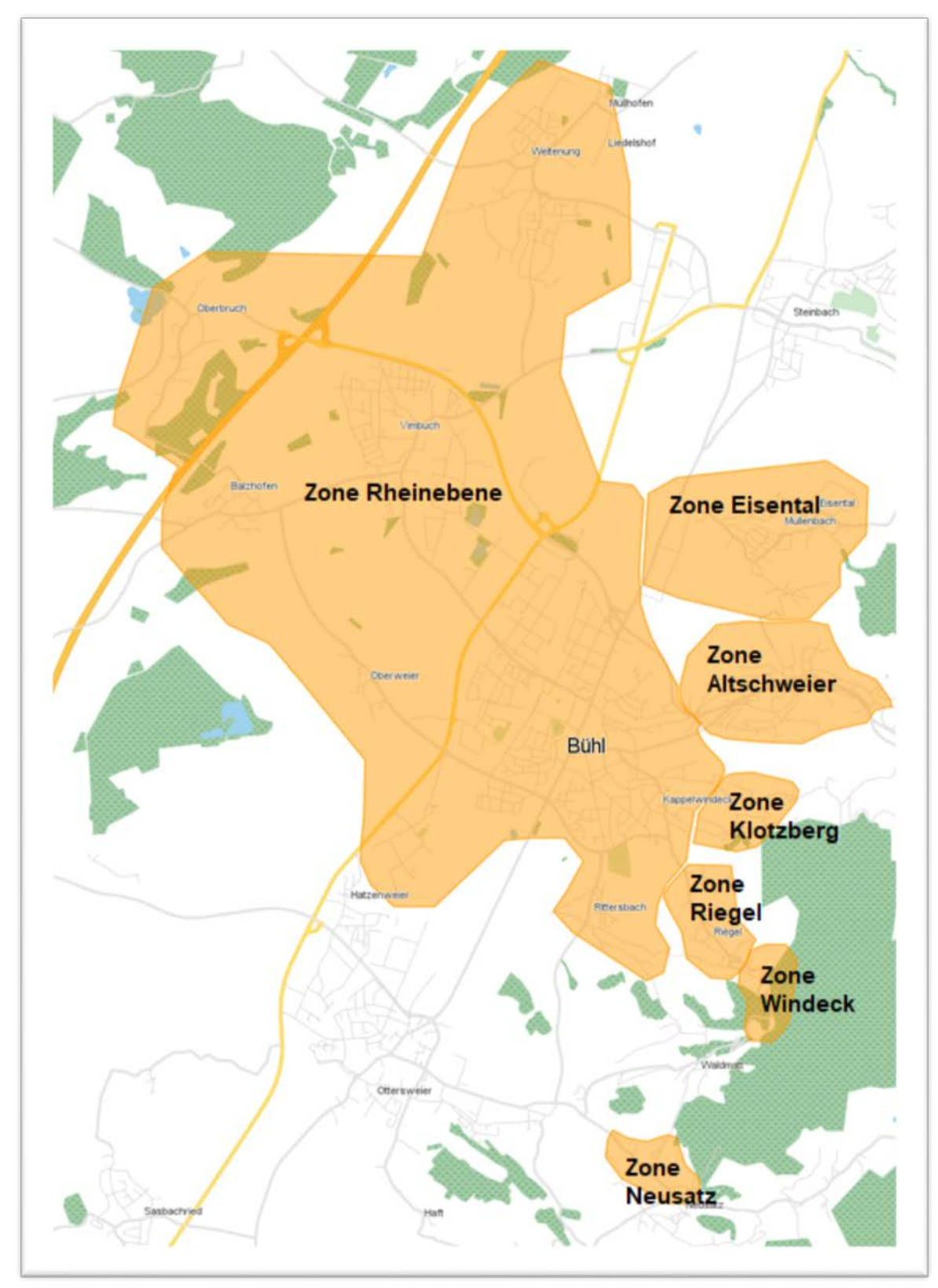

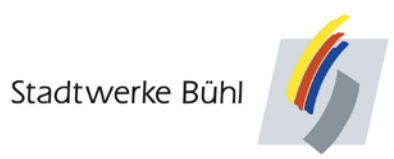

Bestätigung Kenntnisnahme Geschäftsführung

………………………………………………………

Bühl, den 23.06.2020